ボーンアニメーション

## メディアデザイン演習

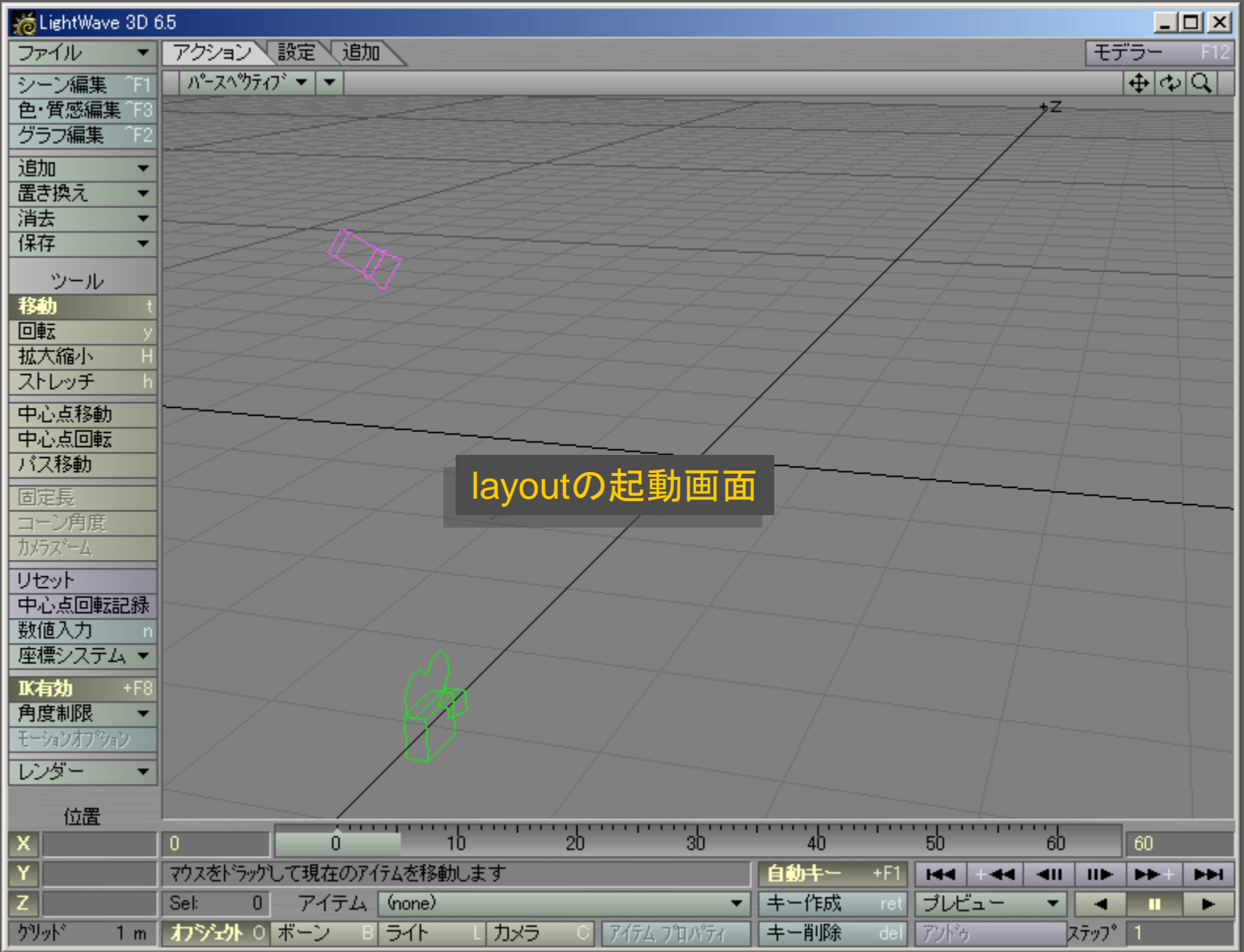

メディアデザイン演習 2

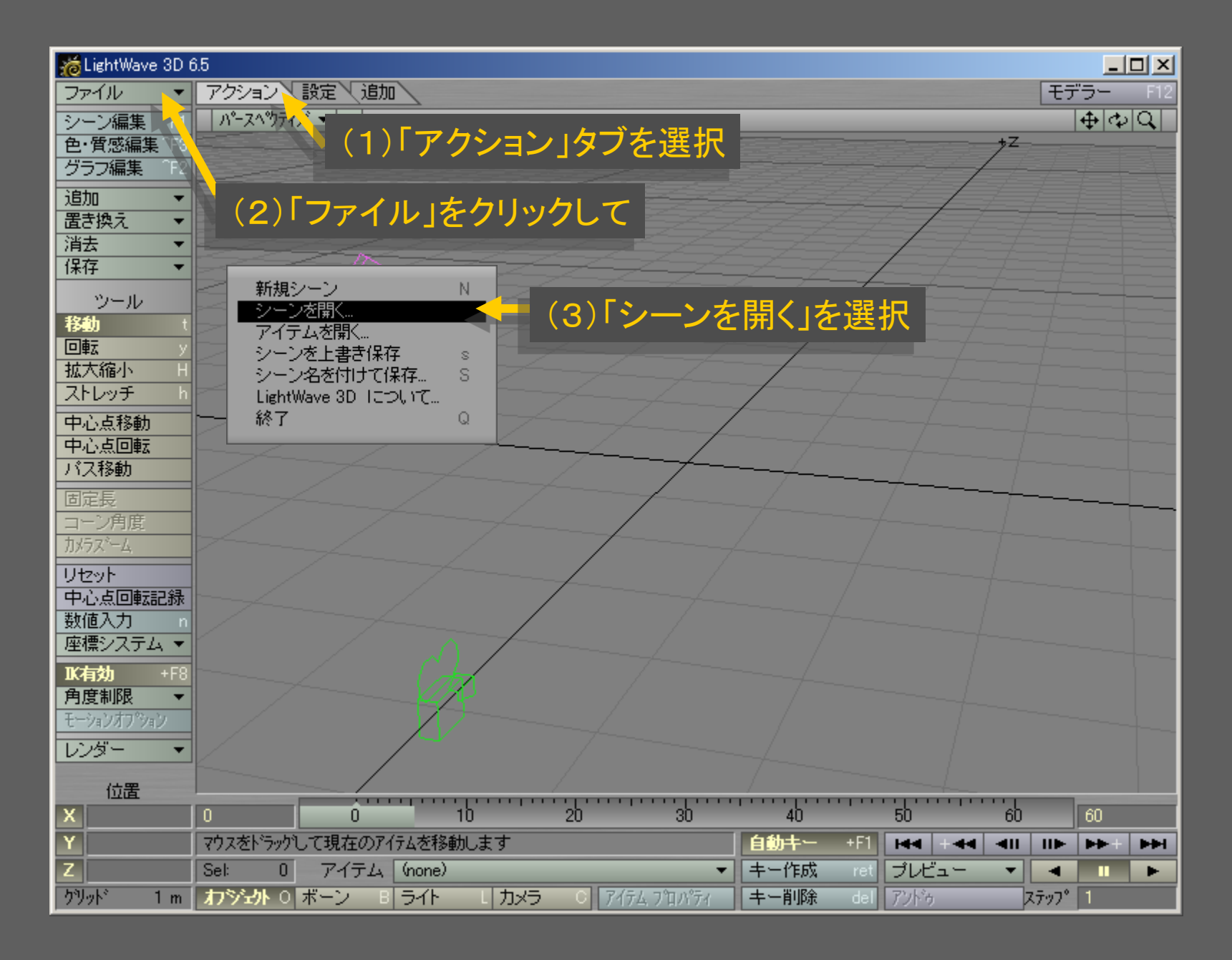

メディアデザイン演習 3

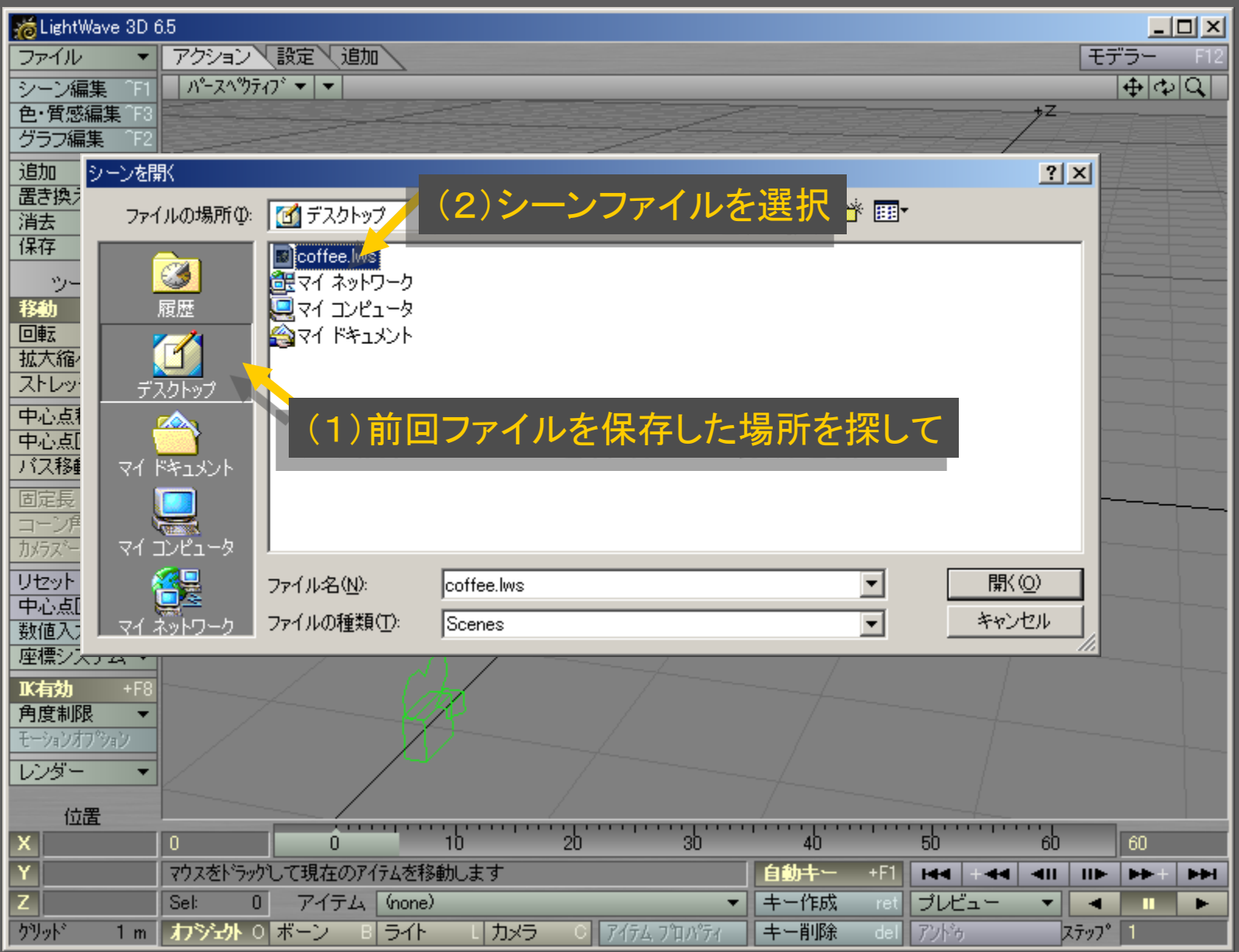

メディアデザイン演習 インター・シー インター・シーク 4

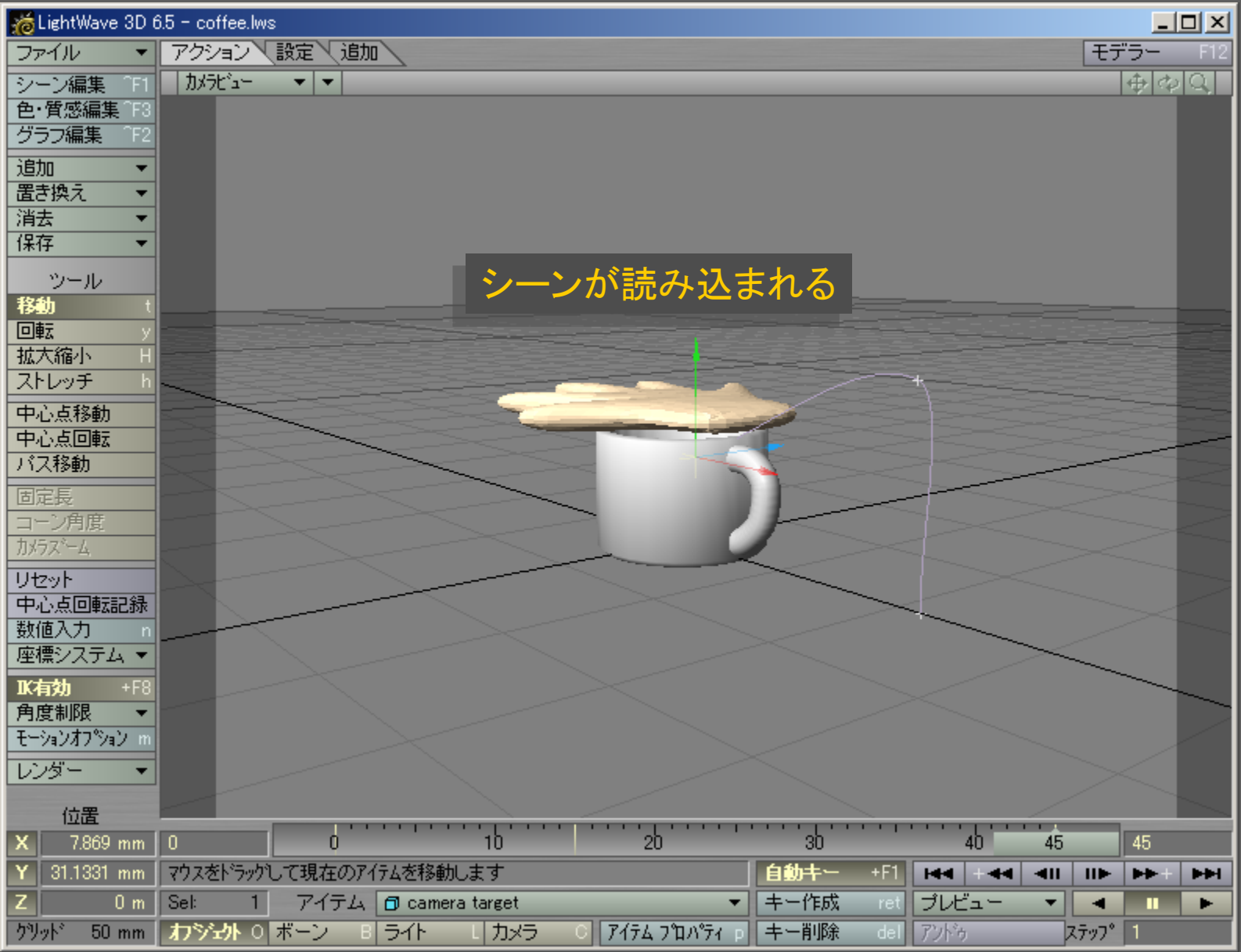

メディアデザイン演習 カラン アンファイン かんこう かいしょう ちょうかん

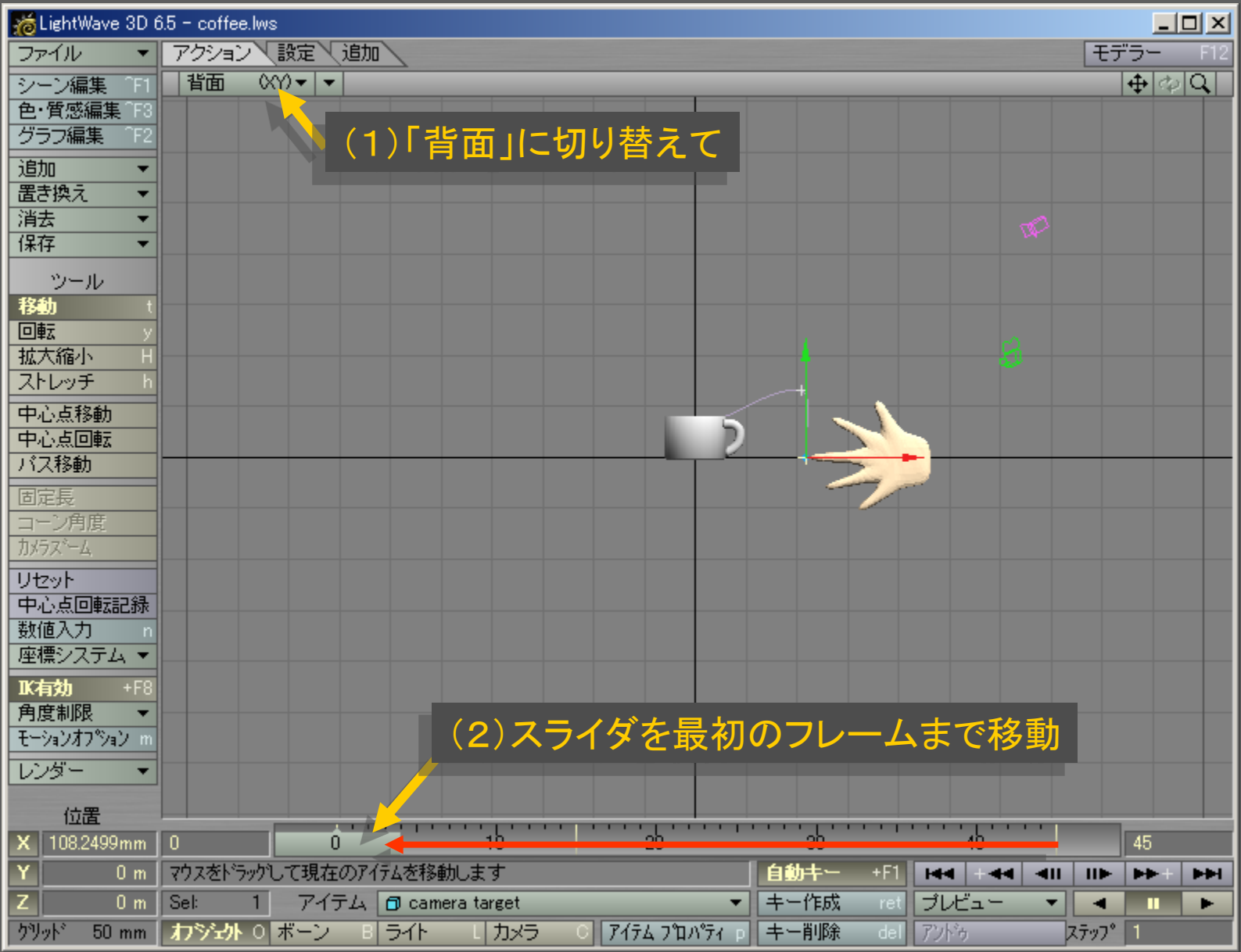

メディアデザイン演習 おんじょう しゅっかん いっぱん 6

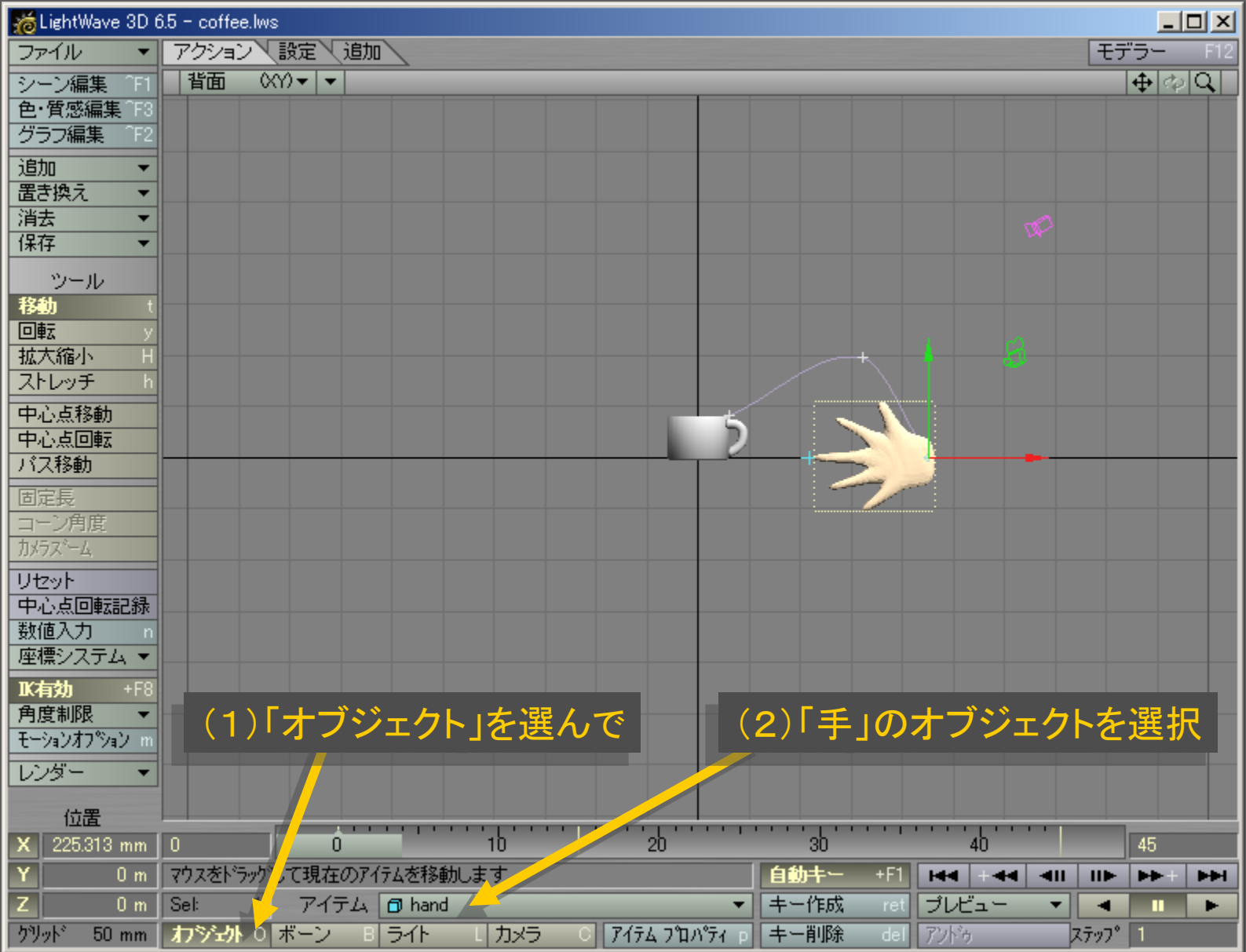

## メディアデザイン演習 7

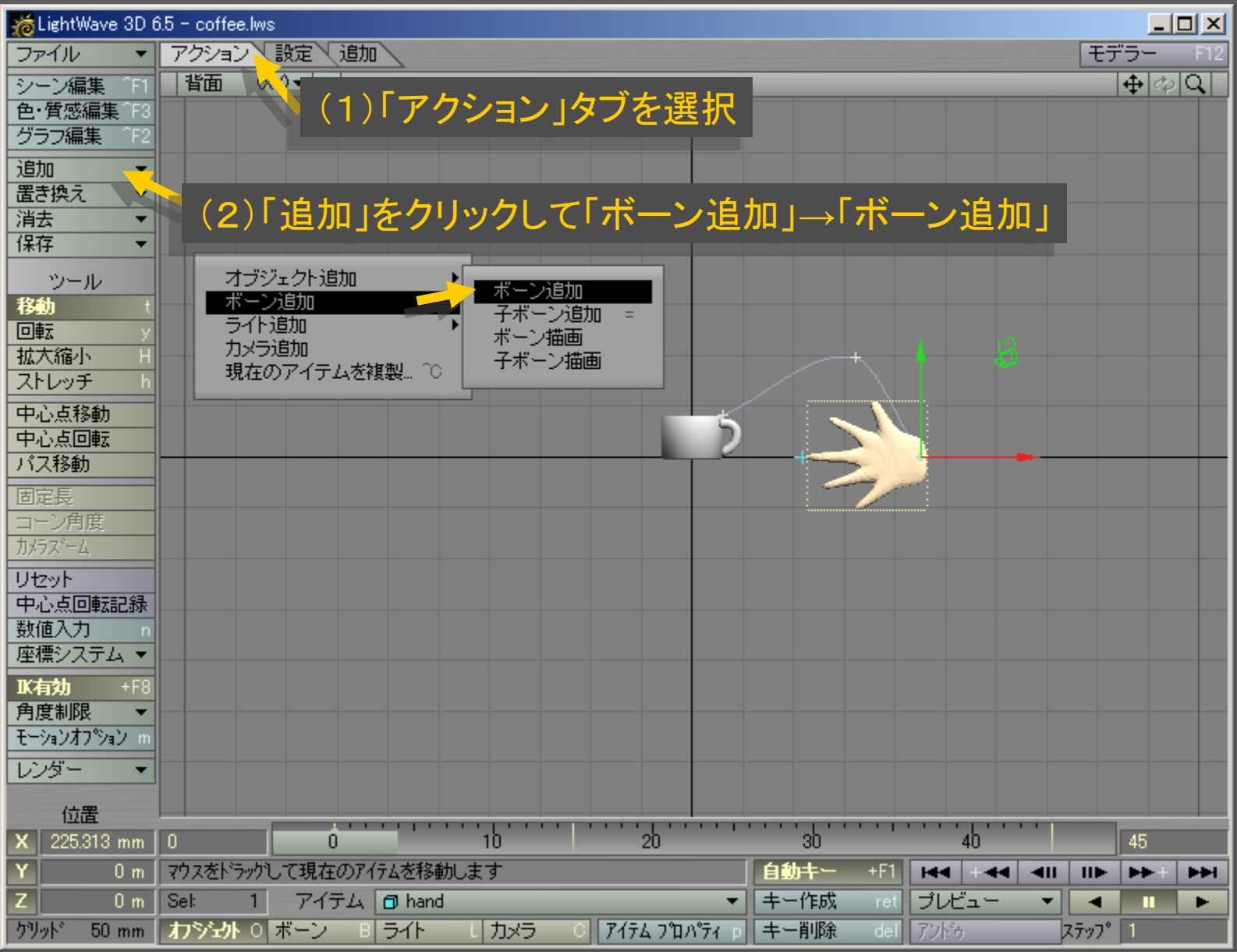

メディアデザイン演習 8

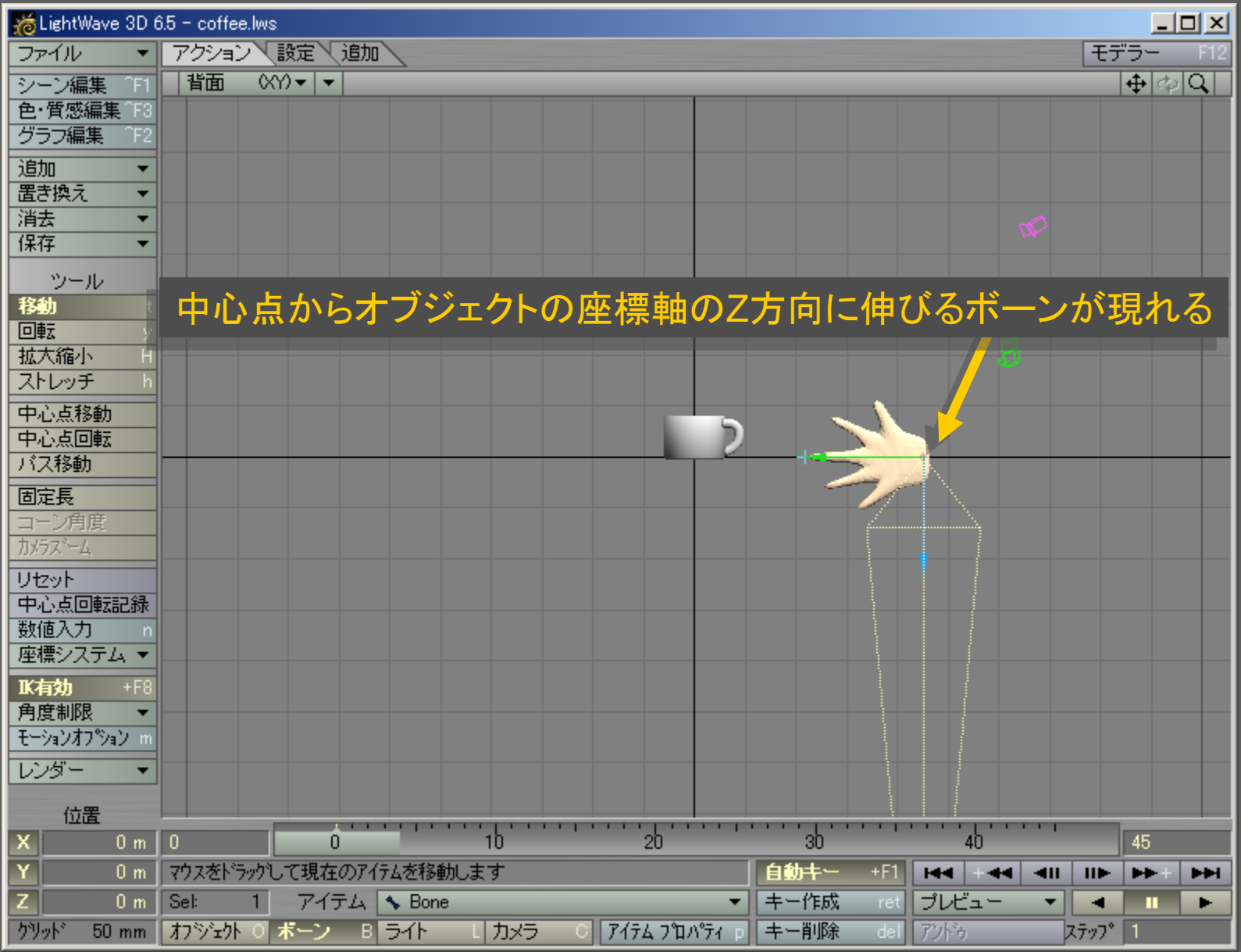

メディアデザイン演習 9

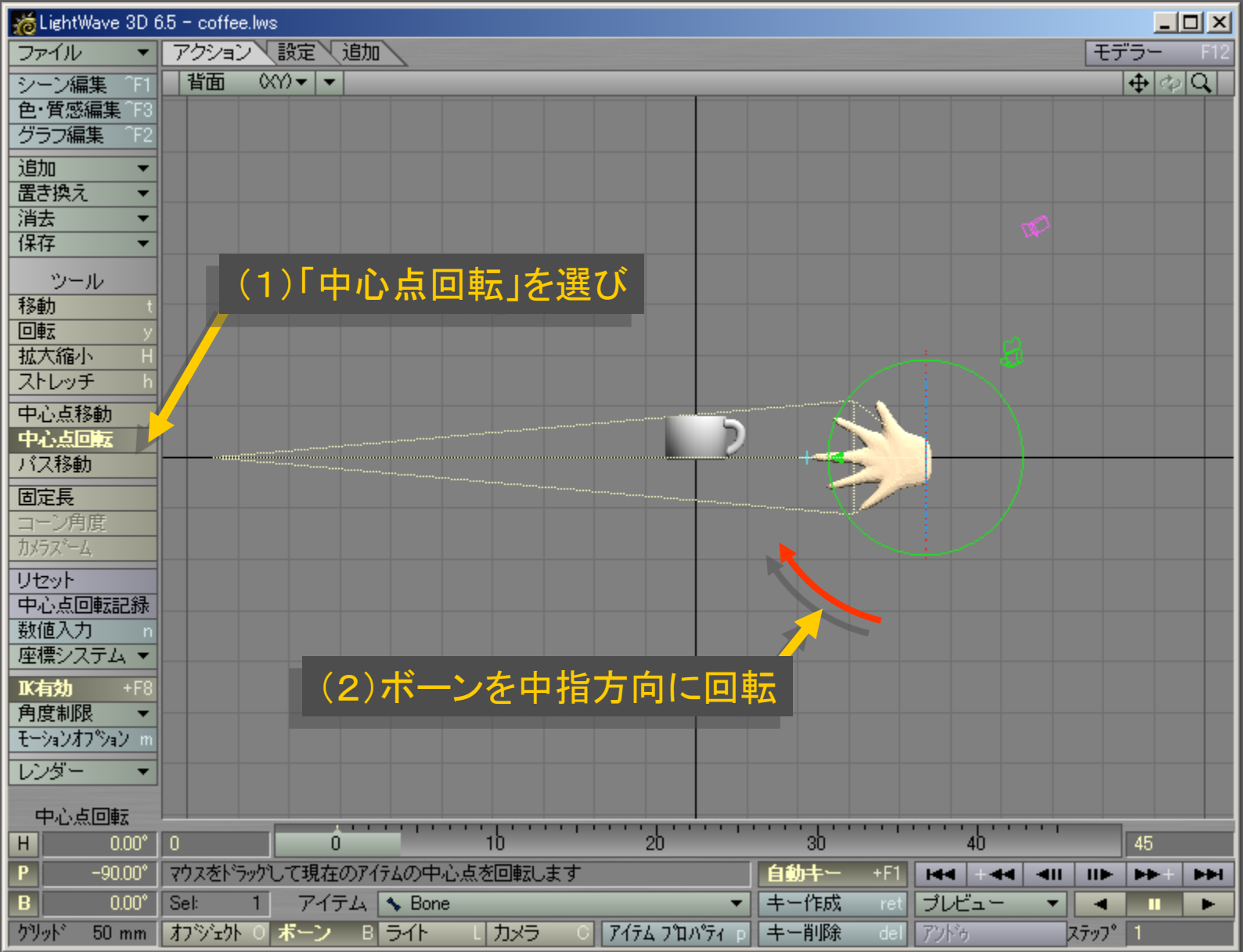

メディアデザイン演習 インファイル インファイル インタイム 10

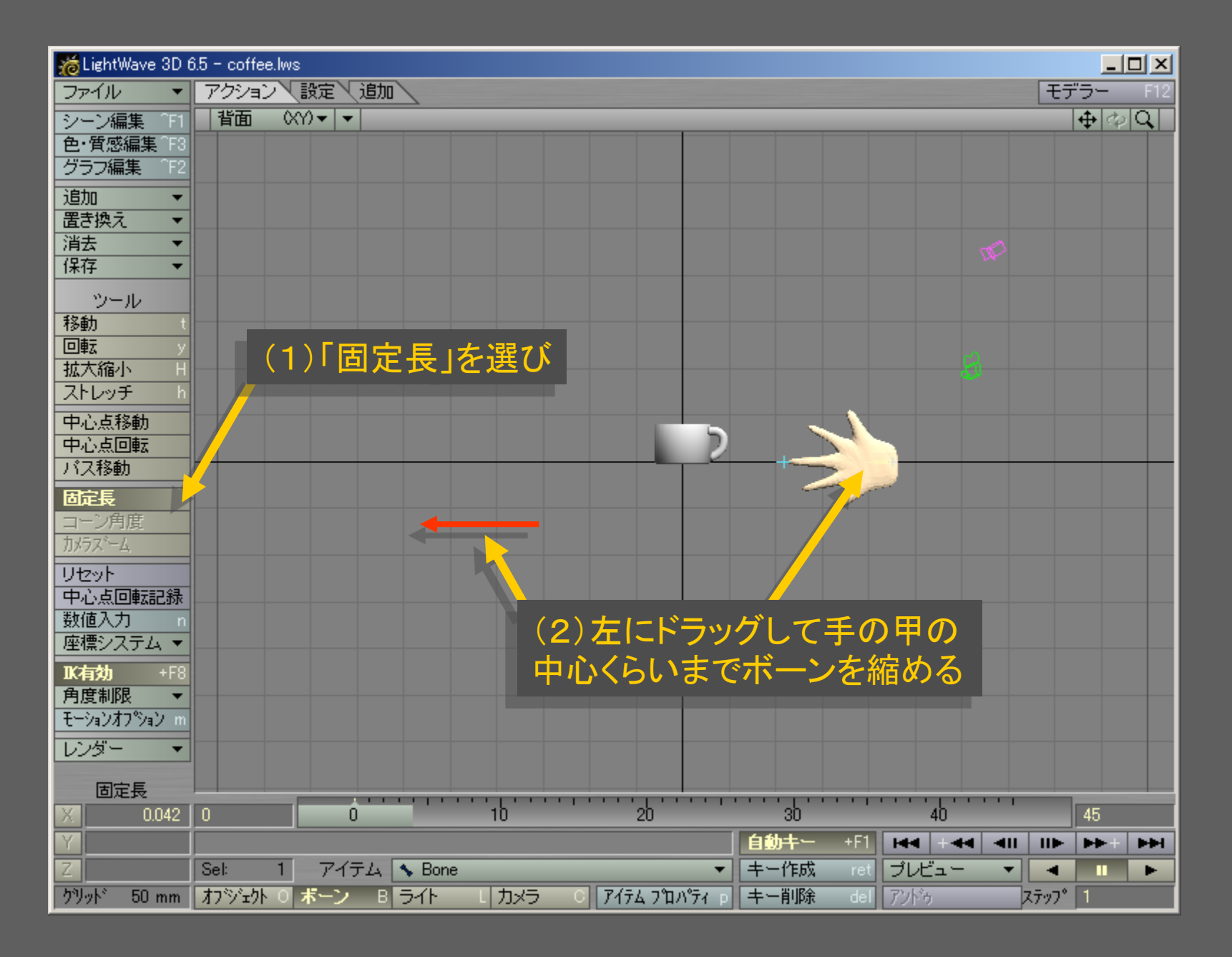

メディアデザイン演習 いっしょう しゅっこう いっこう 11

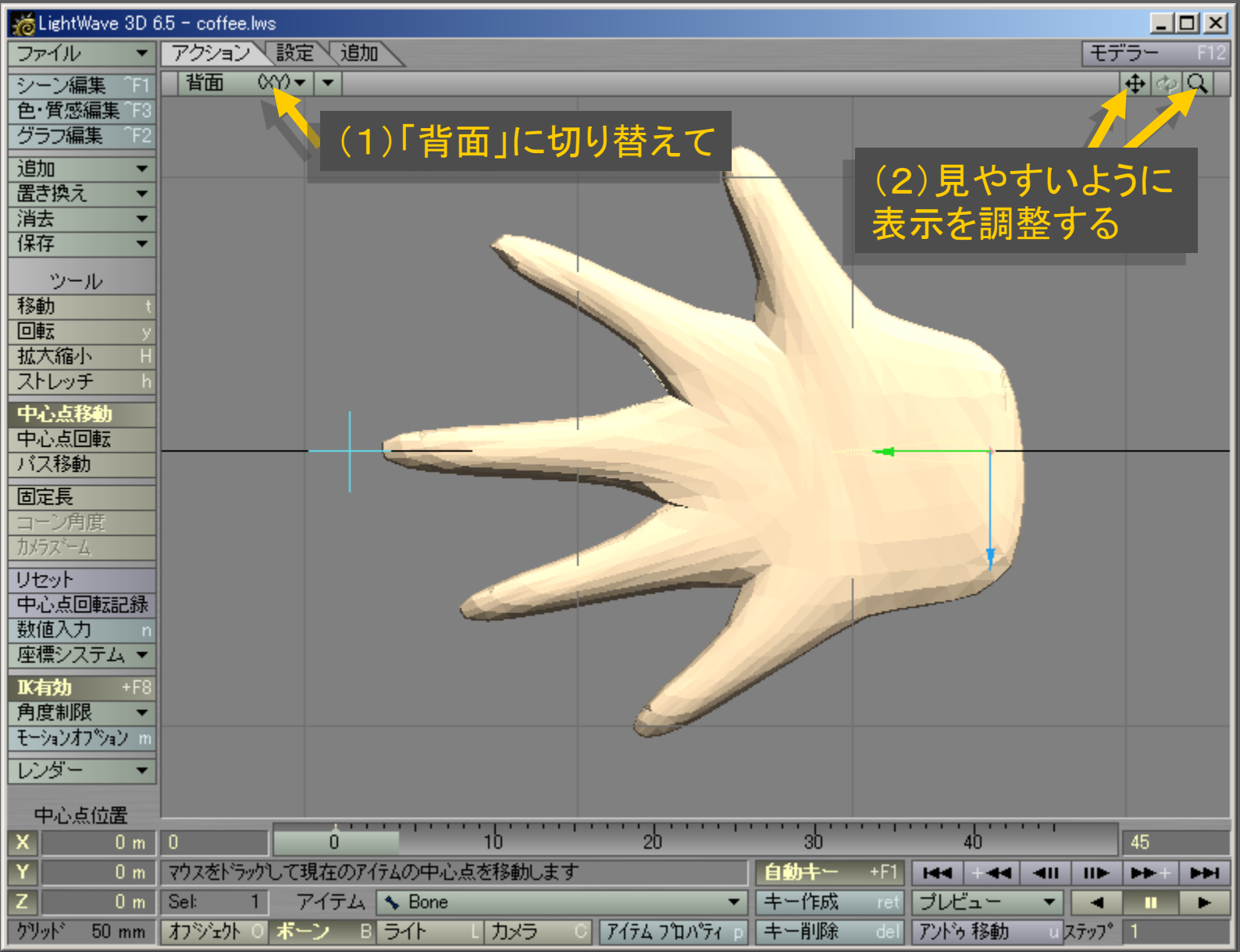

メディアデザイン演習 12

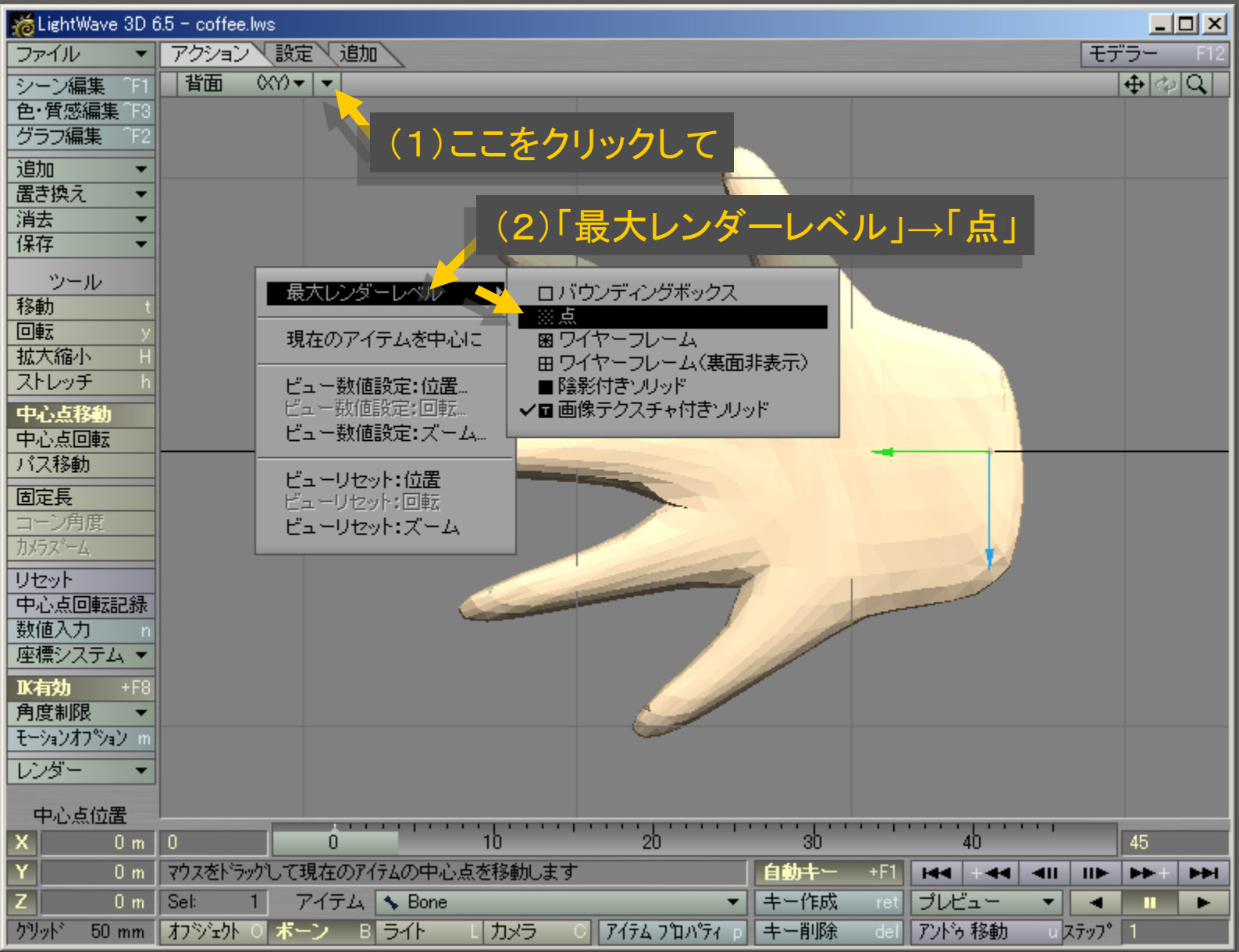

メディアデザイン演習 2012年 - 13 13 13 14 14 14 14 15 16 17 17 17 18

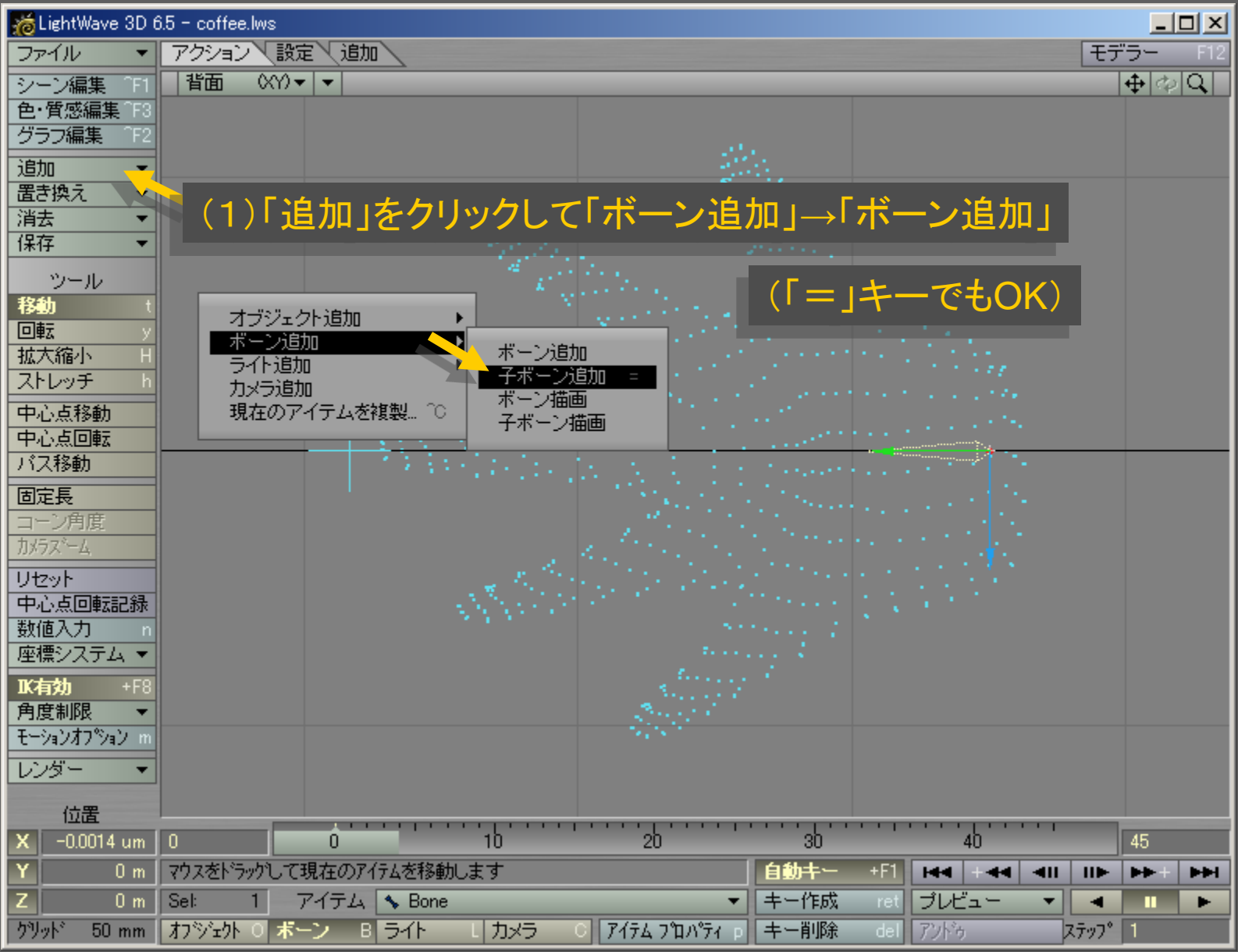

メディアデザイン演習 オンファイル インター インタイム 14

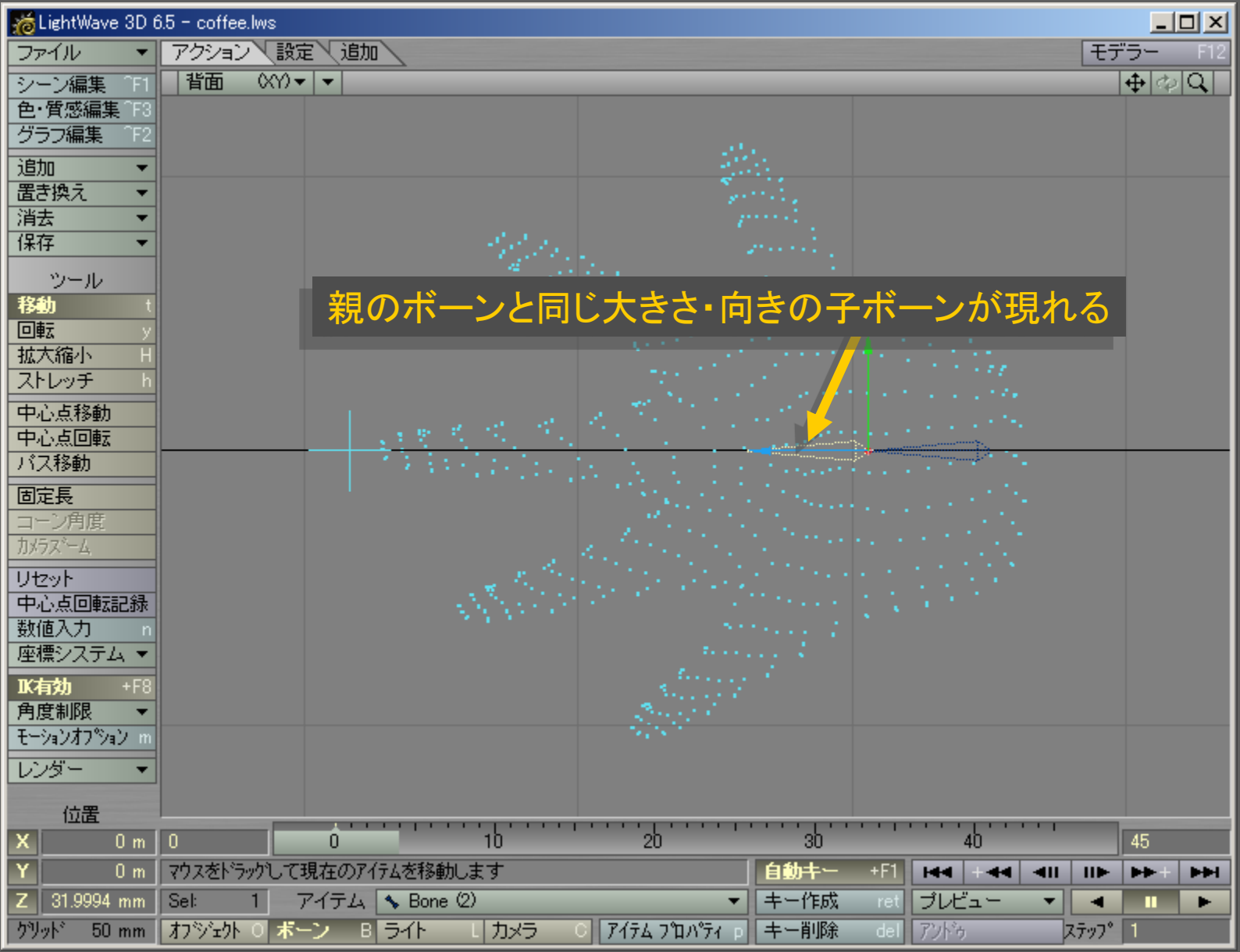

メディアデザイン演習 オンファイル アクセス いっこう 15

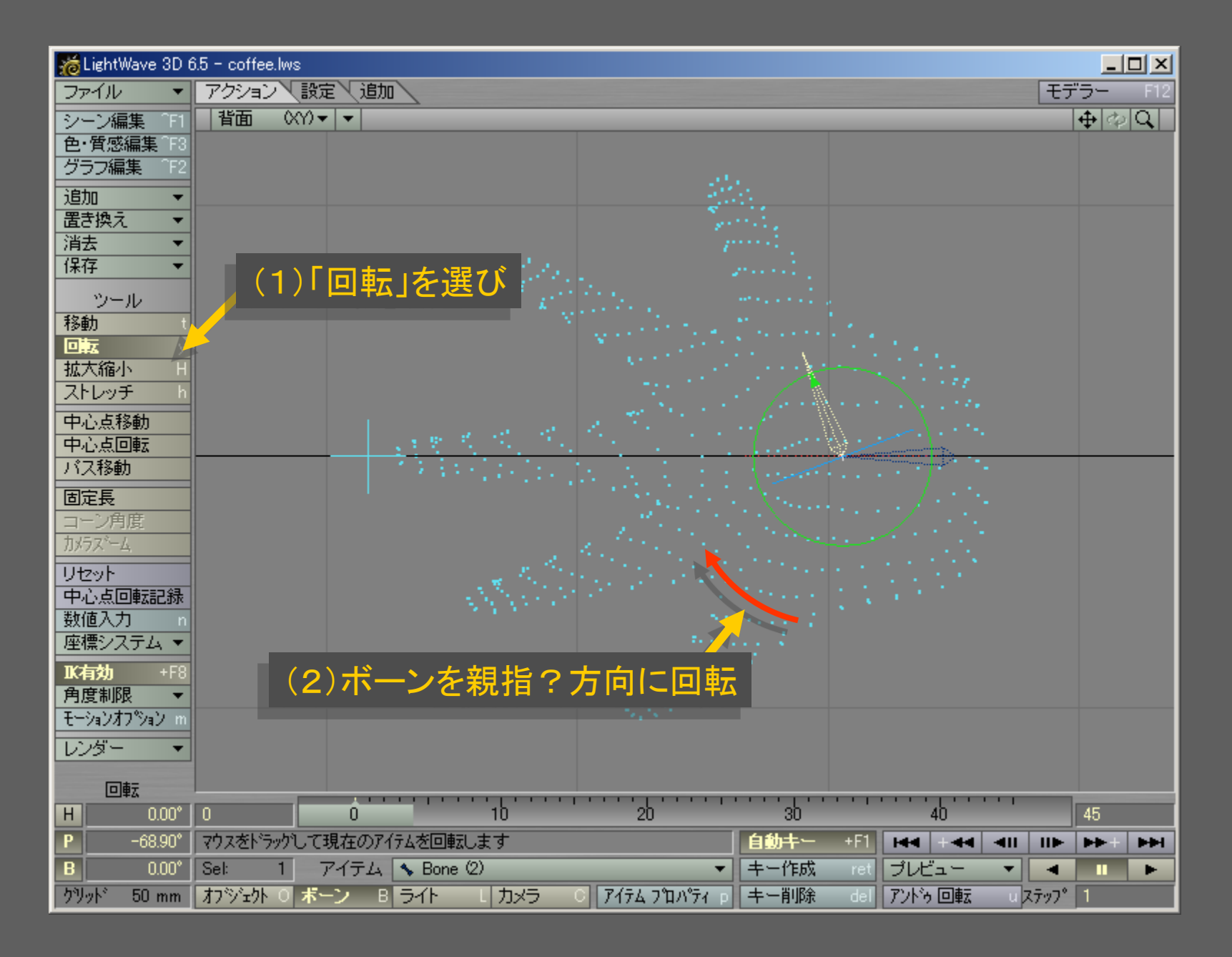

メディアデザイン演習 16

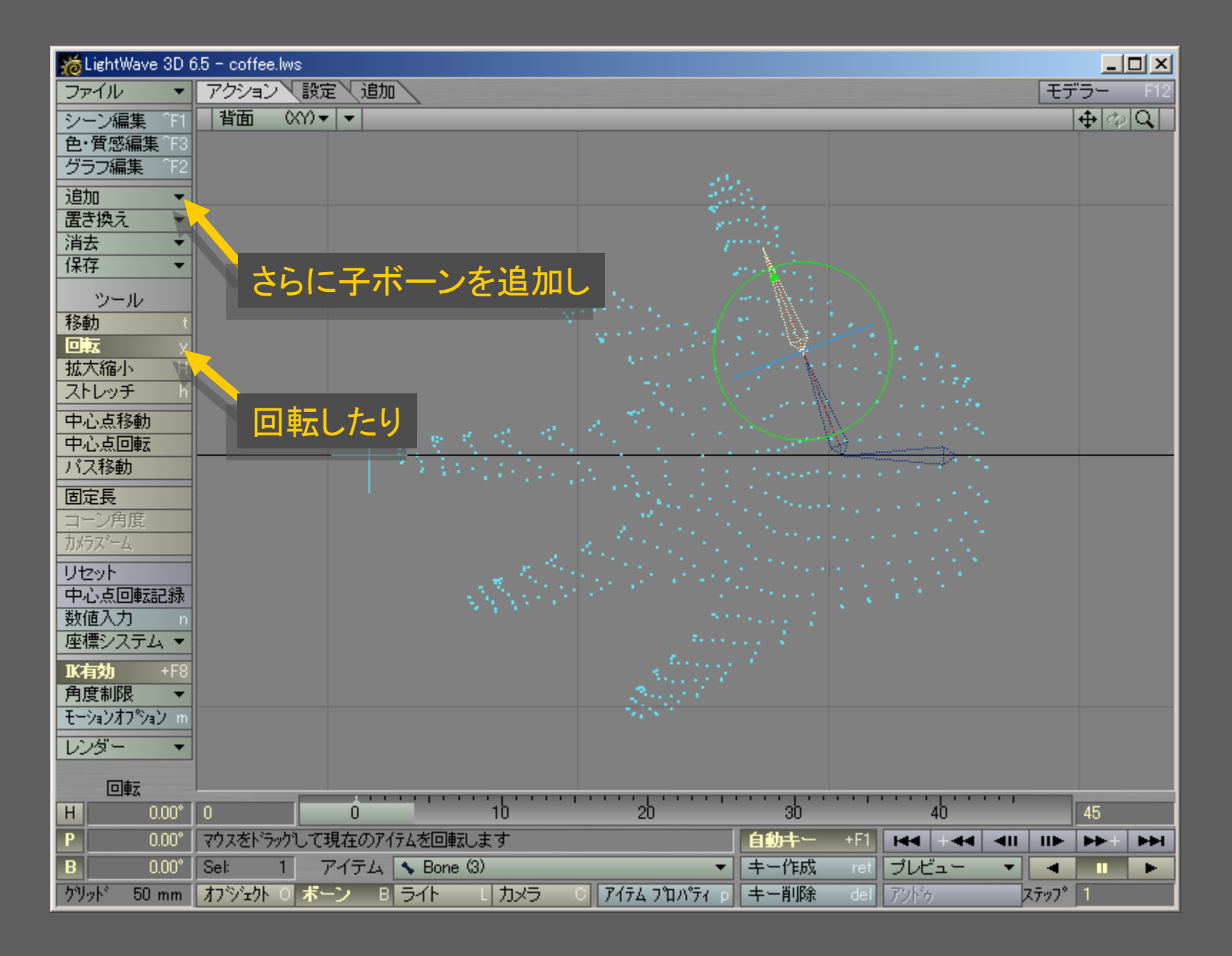

メディアデザイン演習 いっしょう いっしょう いっこう 17

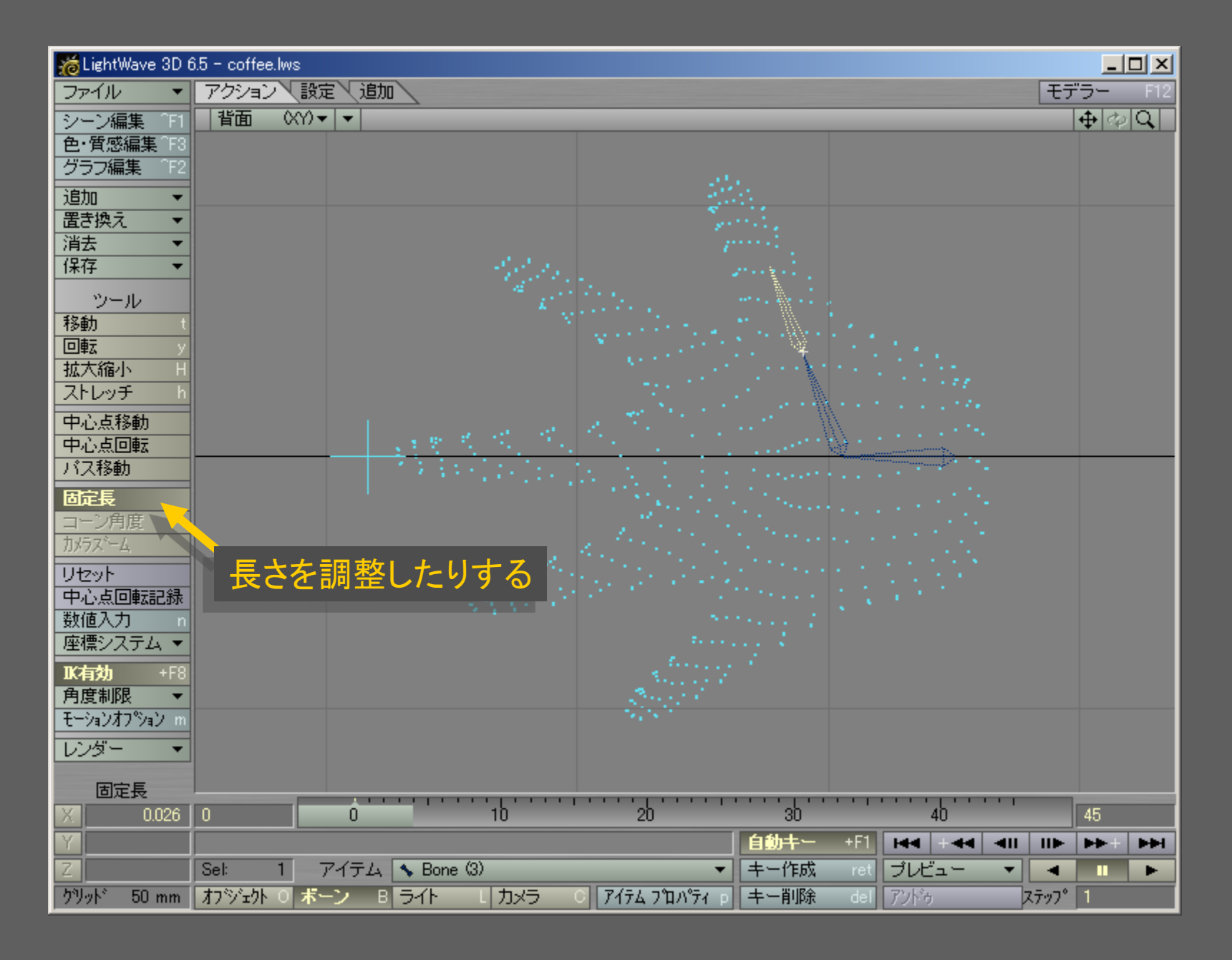

メディアデザイン演習 18

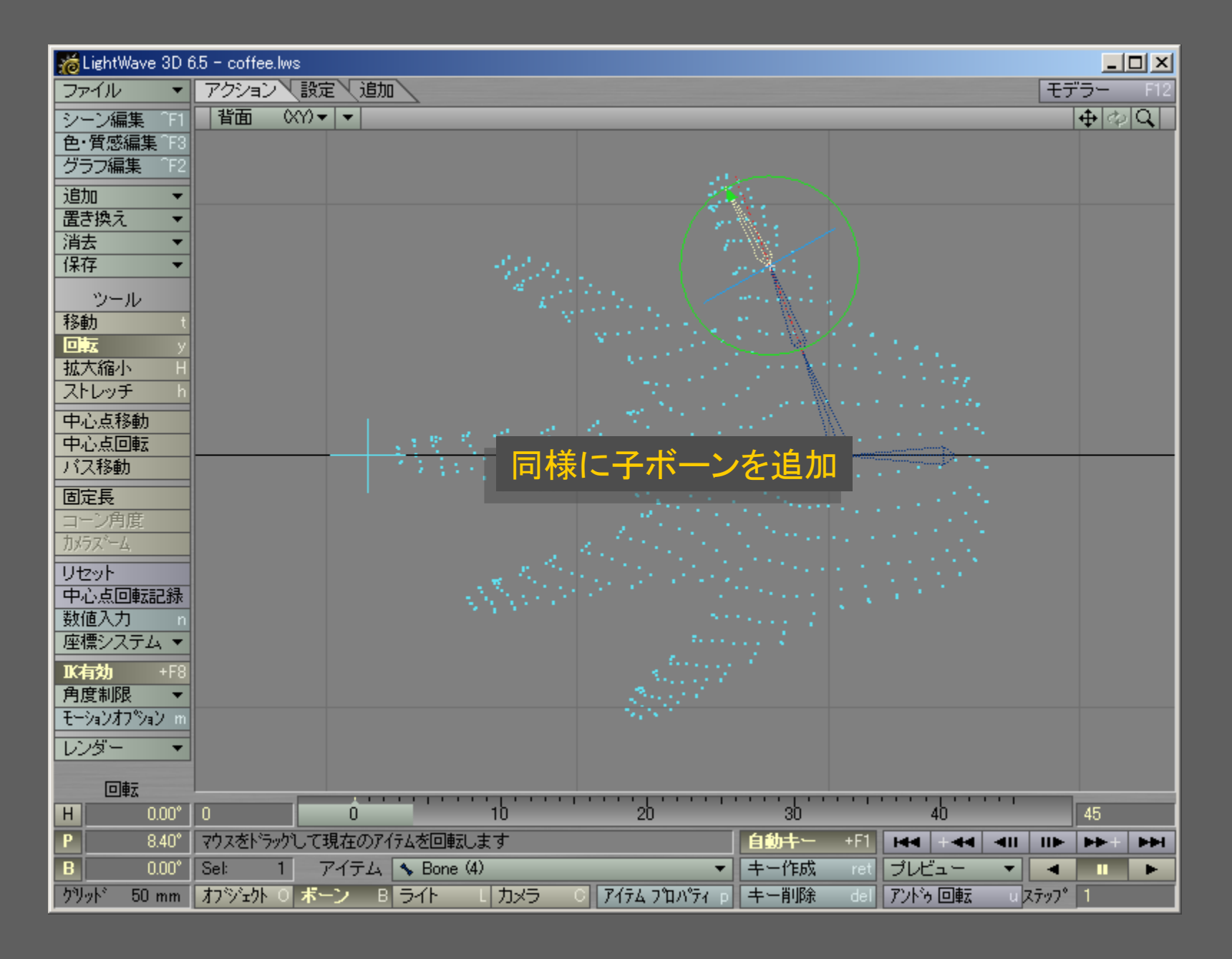

## メディアデザイン演習 19

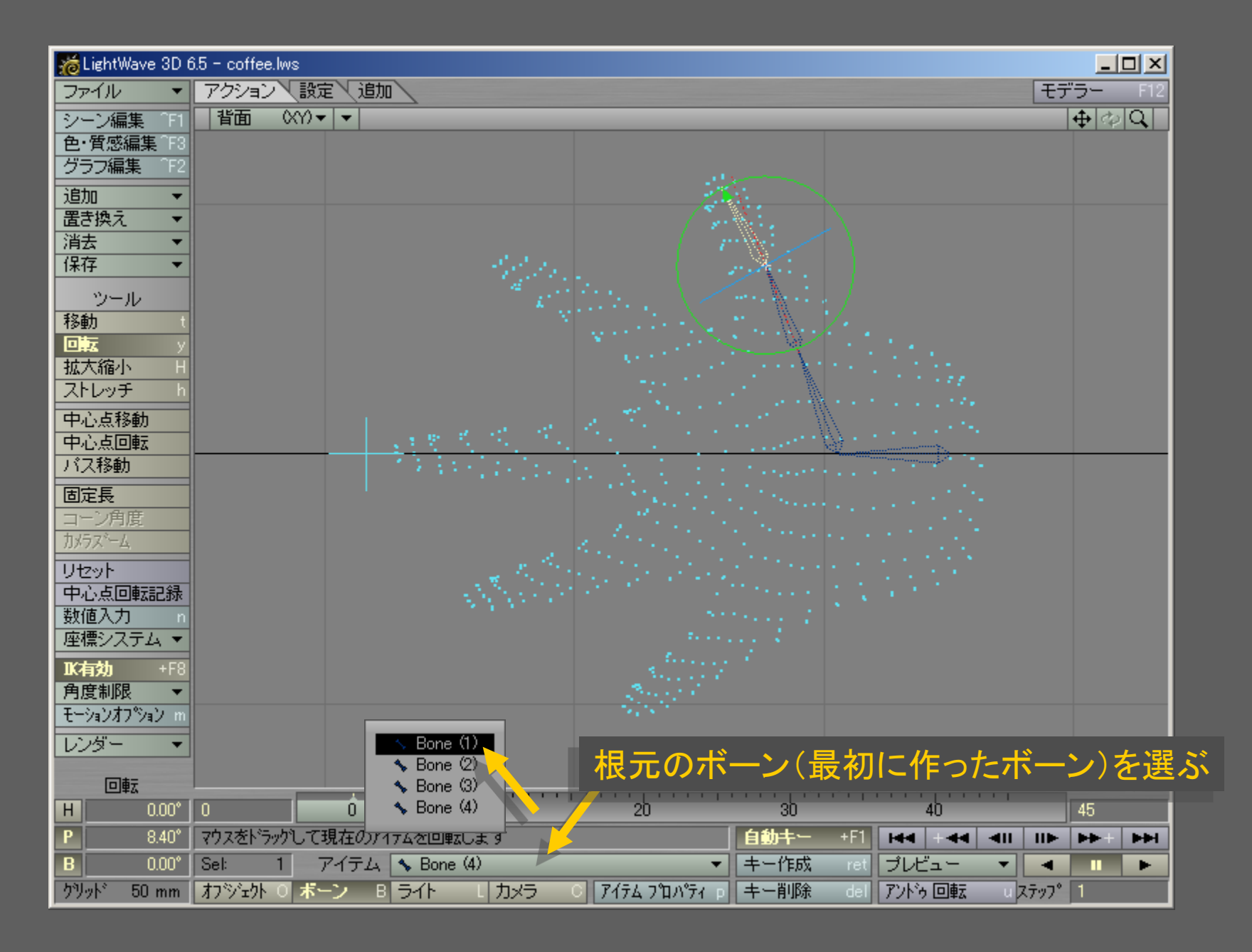

メディアデザイン演習 20

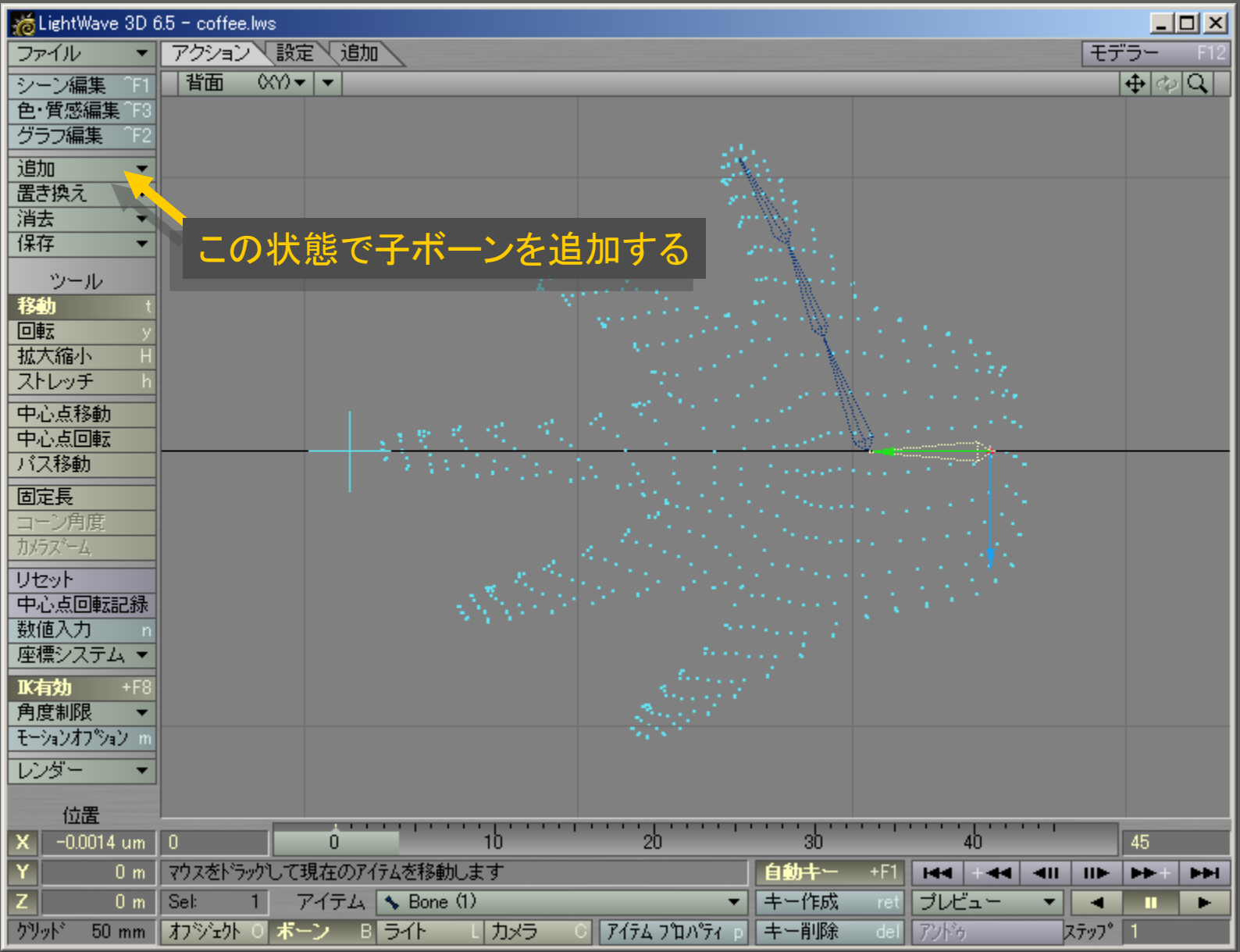

メディアデザイン演習 21

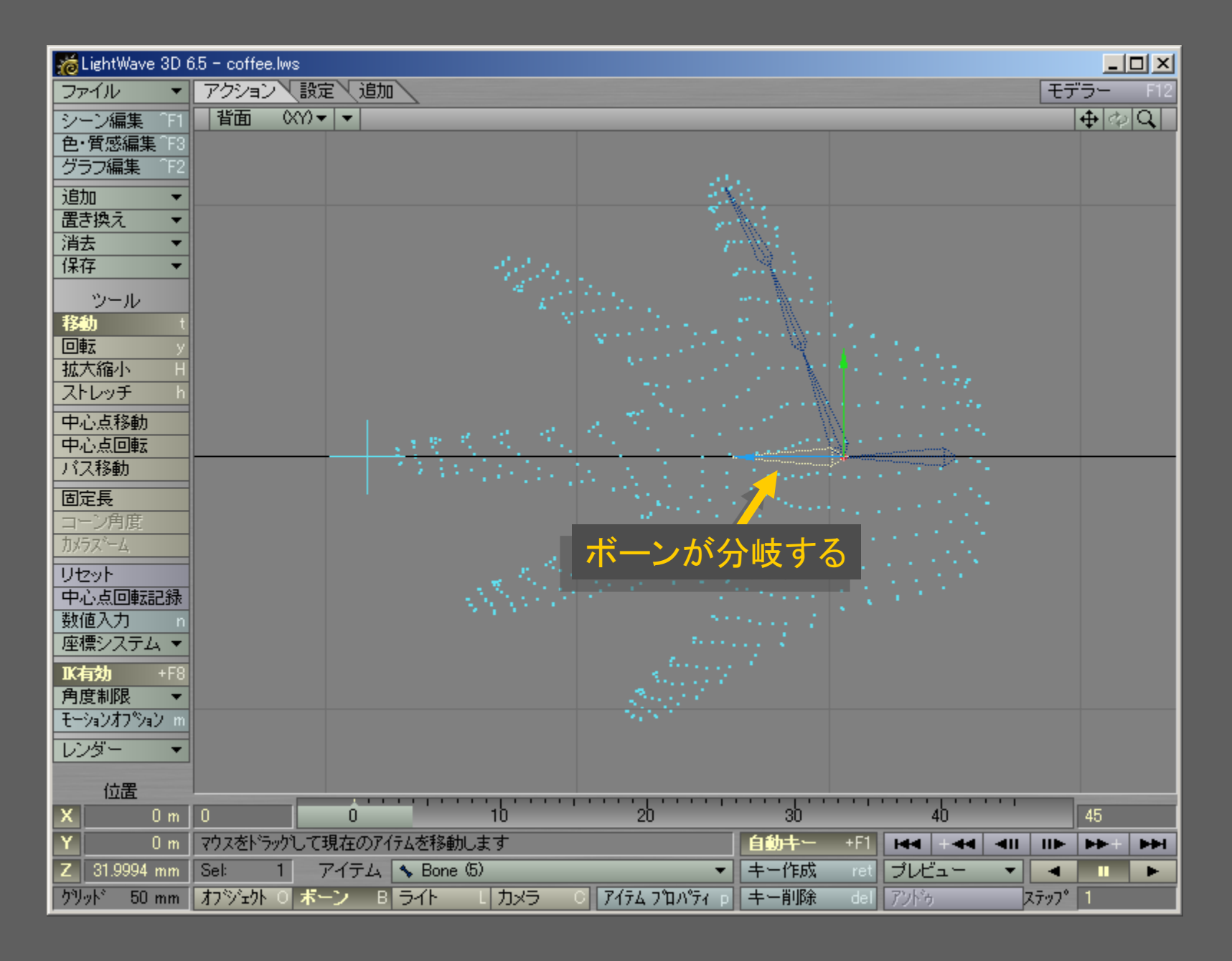

メディアデザイン演習 22

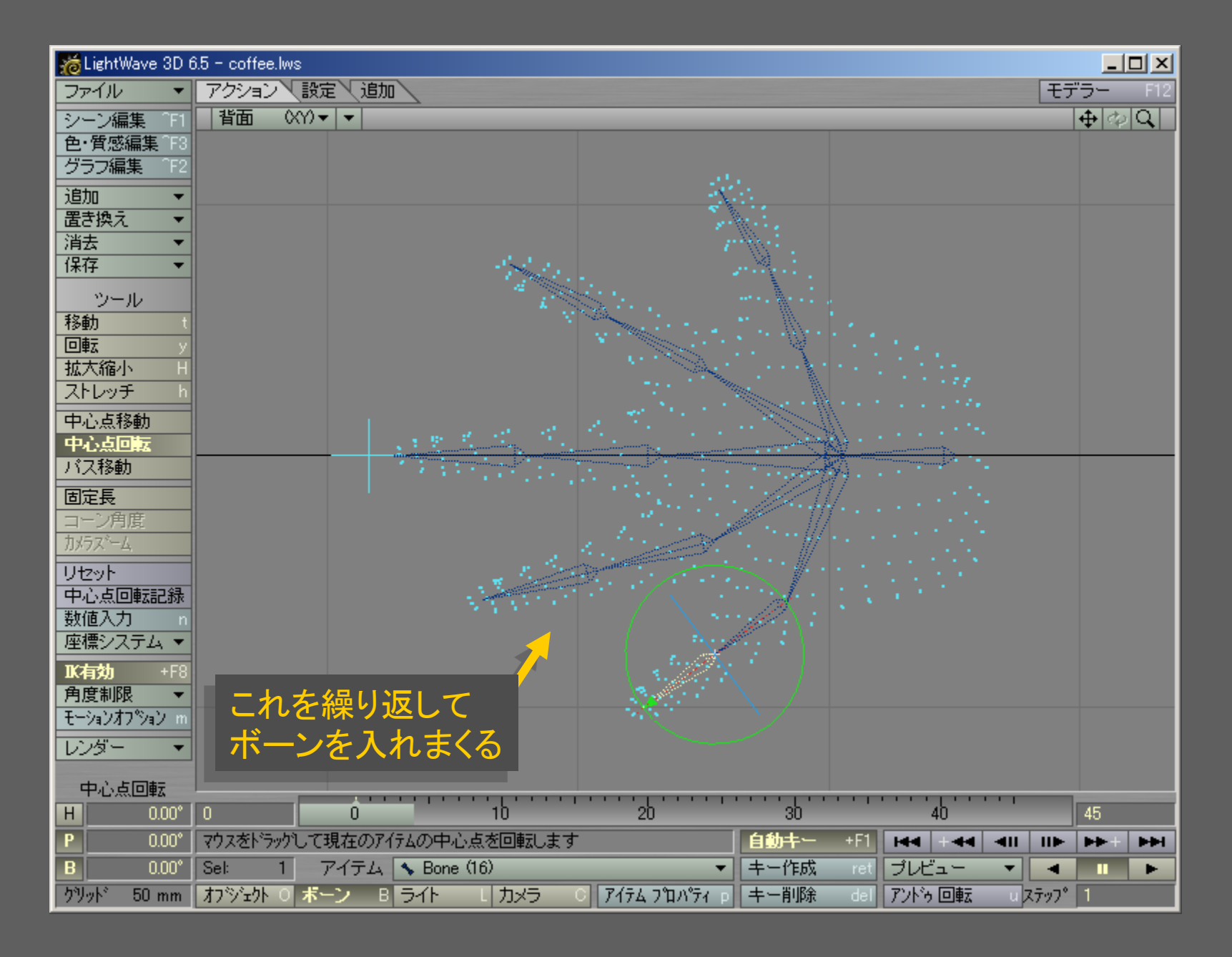

メディアデザイン演習 23

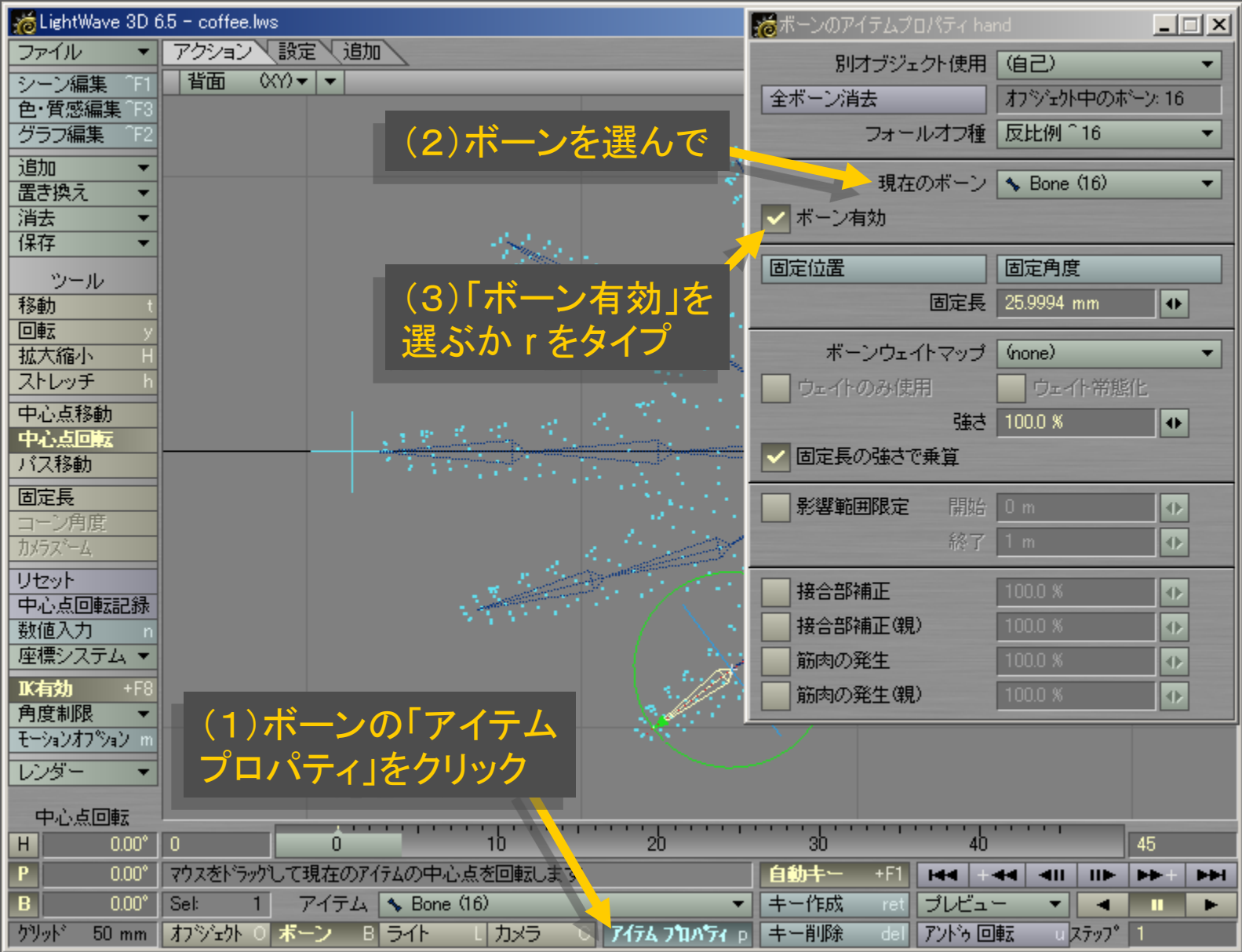

メディアデザイン演習 24

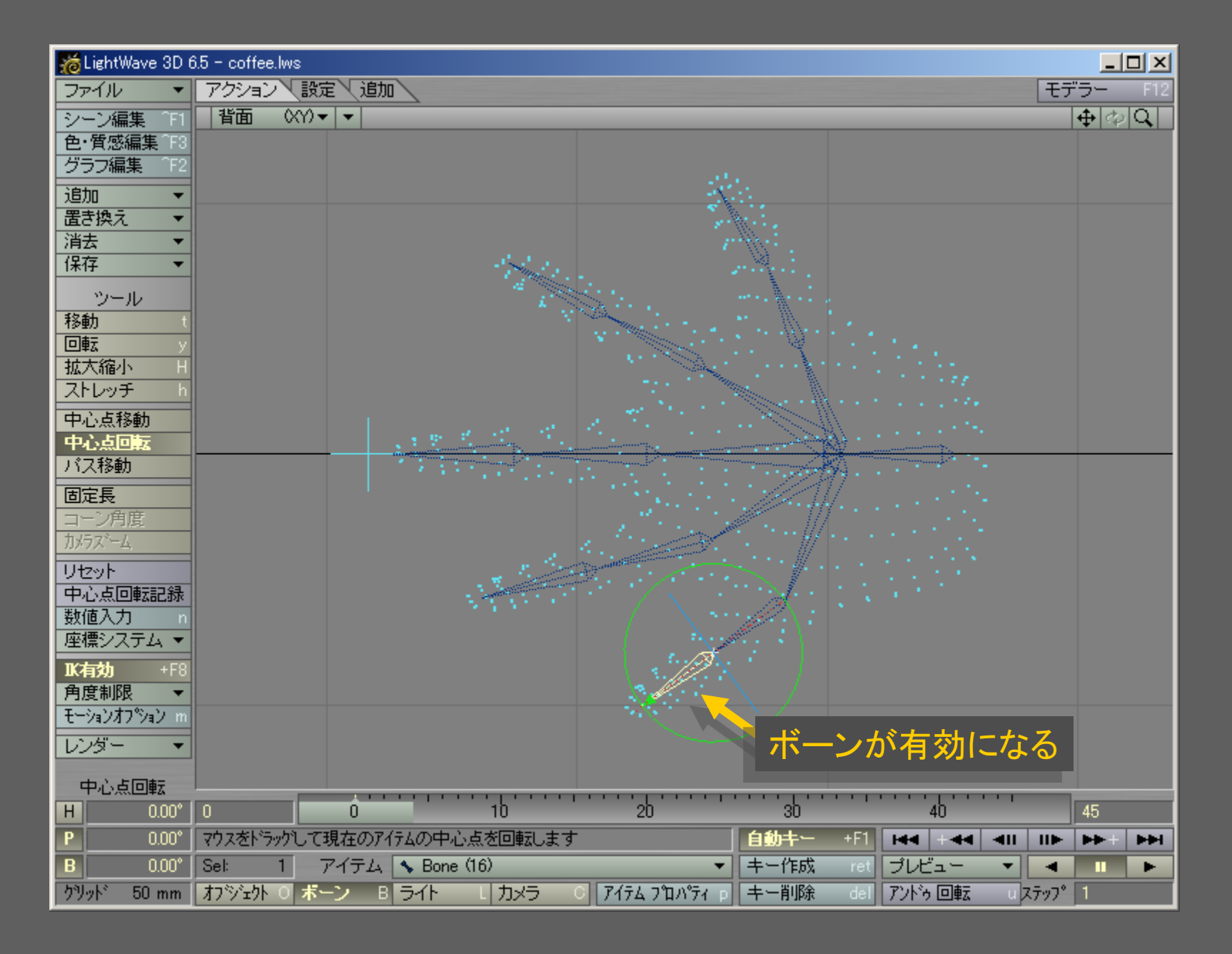

メディアデザイン演習 25

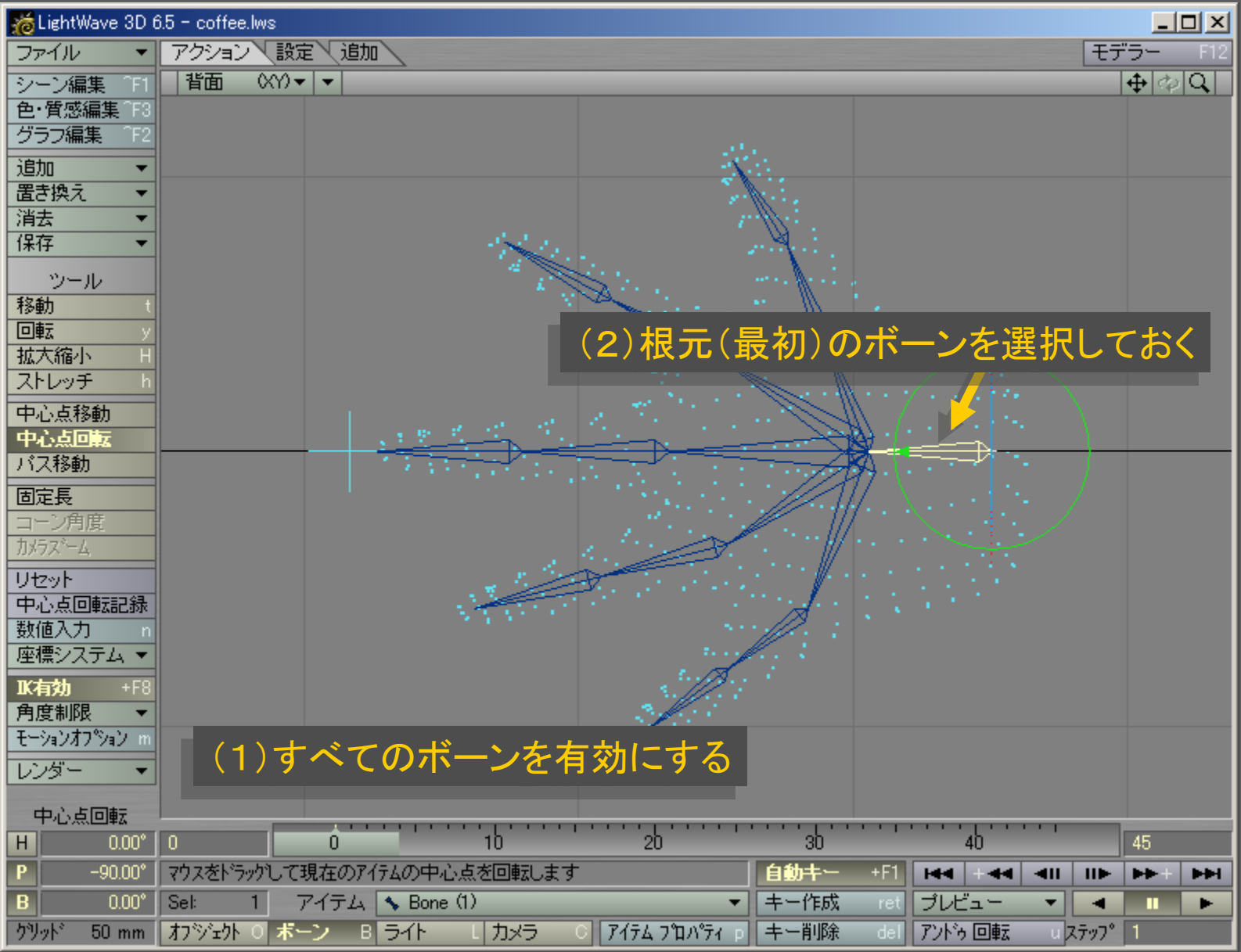

メディアデザイン演習 26

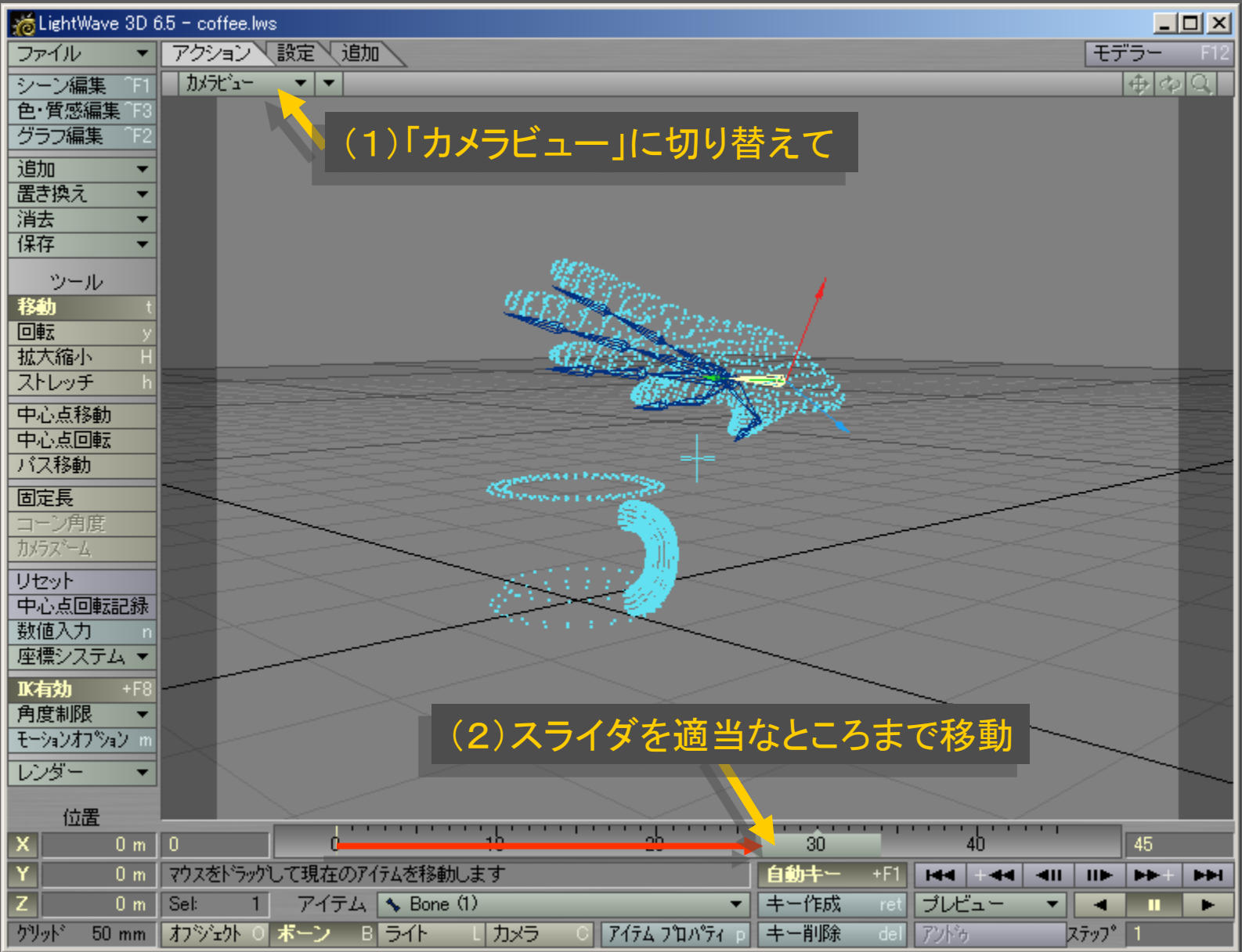

メディアデザイン演習 27

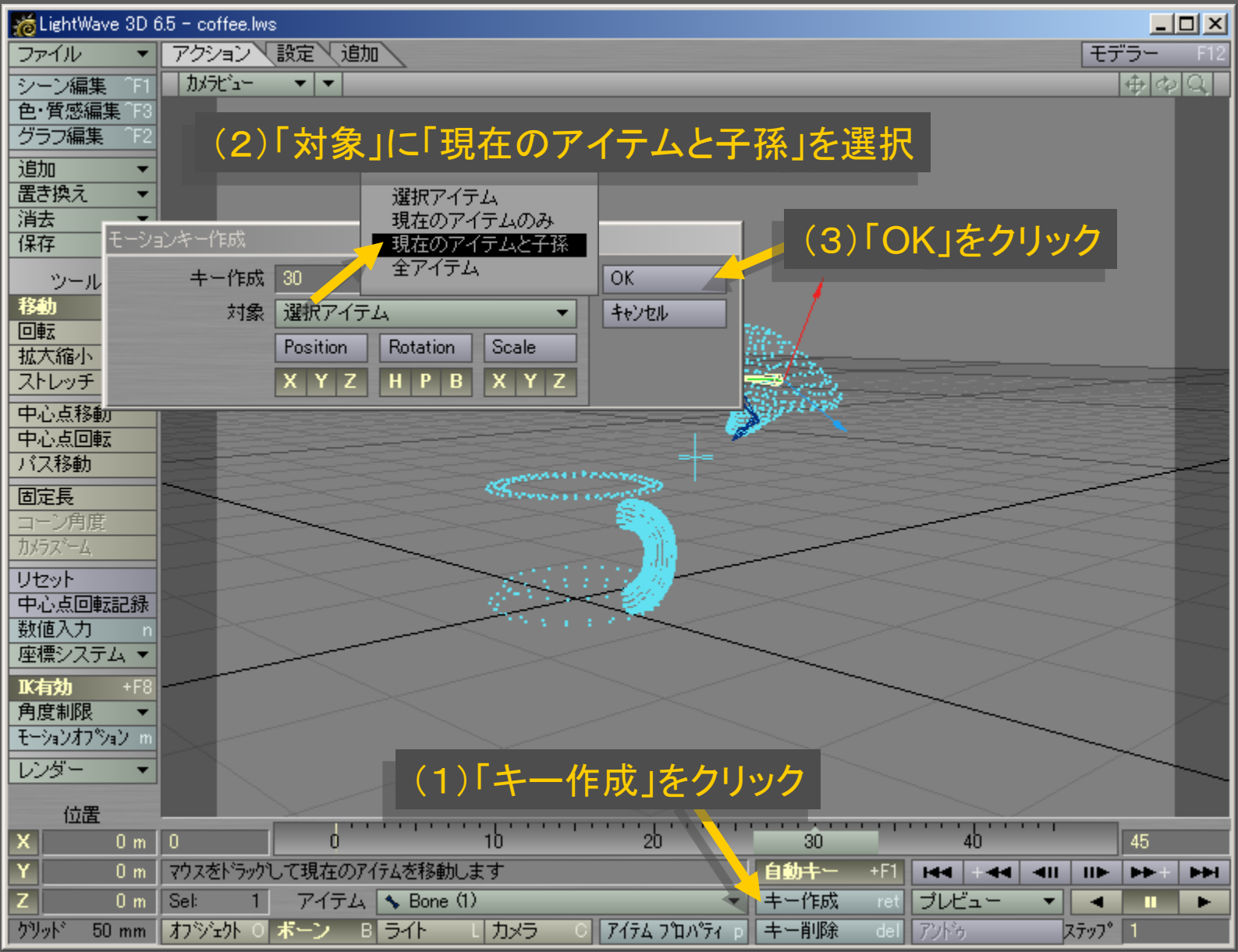

メディアデザイン演習 28

![](_page_28_Picture_10.jpeg)

メディアデザイン演習 29

![](_page_29_Figure_0.jpeg)

メディアデザイン演習 30

![](_page_30_Picture_14.jpeg)

メディアデザイン演習 ショップ こうしょう いっこう 31

![](_page_31_Picture_14.jpeg)

メディアデザイン演習 32

![](_page_32_Picture_10.jpeg)

メディアデザイン演習 33

![](_page_33_Picture_13.jpeg)

メディアデザイン演習 34

![](_page_34_Picture_13.jpeg)

メディアデザイン演習 35